# **EVP-Leasing**

## **Einheitliche Vertrags-Parameter zum Mobilien-Leasing von** *KROLL*

(Ausschreibungs-/Abfrageschema für Leasingvorhaben)

**Version 2.1 – Stand: 05/2020**

Autor: Dr. Michael Kroll Copyright 2020: LeaSoft GmbH Dr. Michael Kroll Rotenhanstraße 5 – D-96215 Lichtenfels Telefon: 09571 / 6011 – eMail: info@LeaSoft.de www.Richtig-Leasen.de

**Kostenloser Download unter www.Richtig-Leasen.de/evp-leasing**

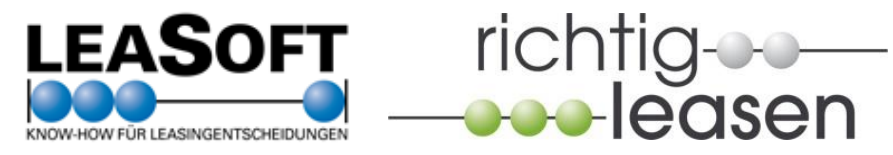

# **EVP-Leasing**

**Einheitliche Vertrags-Parameter zum Mobilien-Leasing von** *KROLL* **– Version 2.1 Ausschreibungs-/Abfrageschema zur Optimierung von Leasingvorhaben**

Copyright: 2020 – LeaSoft GmbH Dr. Michael Kroll / www.richtig-leasen.de

# **Allgemeine Informationen zu den EVP-Leasing**

### **Was sind die EVP-Leasing?**

Die EVP-Leasing sind eine **standardisierte Checkliste bzw. ein Abfrageschema für Leasingangebote**. Sie wurden entwickelt von **Dr. Michael Kroll**, Initiator und Betreiber des Internet-Portals **www.richtig-leasen.de.** Die EVP-Leasing sollen vor allem Investoren der öffentlichen Hand bei deren **Leasingausschreibungen, Wirtschaftlichkeitsnachweisen** sowie **Vergabeentscheidungen** unterstützen. Aber selbstverständlich sind die EVP-Leasing natürlich genauso für gewerbliche Leasingnehmer und Freiberufler eine wertvolle Hilfe, wenn es um die Abfrage und Auswertung von Leasingangeboten geht.

## **Kostenlose Nutzung mit Copyright-/Quellenvermerk**

Diese Vorlage der EVP-Leasing darf **kostenlos** verwendet werden. Falls Sie das auf den nächsten Seiten folgende Formular im Original unverändert verwenden, so reichen als **Copyright-Vermerk** die Angaben aus, die sich im Formular befinden. Diese dürfen nicht entfernt werden. Sollten Sie den Text des Formulars nicht im Original einsetzen bzw. nur Passagen daraus entnehmen, so müssen Sie folgenden Vermerk mit aufnehmen:

• *Dieses Formular/Dokument ist komplett bzw. in Teilen entnommen aus den EVP-Leasing – Einheitliche Vertrags-Parameter zum Mobilien-Leasing von KROLL (Downloadcenter auf www.richtig-leasen.de – Copyright: LeaSoft GmbH Dr. Michael Kroll, Lichtenfels)* 

Eine Weitergabe des EVP-Dokuments an Dritte ist unzulässig. Es besteht aber für alle interessierten Nutzer die Möglichkeit, die EVP-Leasing im Original kostenlos auf unserer Website www.richtig-leasen.de/evp-leasing herunter zu laden.

## **Hilfe und Unterstützung**

Wir unterstützen Sie bei der Anwendung der EVP bzw. erklären Ihnen die wichtigsten Leasingaspekte:

• **Software KOMMULEAS** (erhältlich ab 199,- € pro Lizenz zzgl. MwSt.):

Mit unserer Software KOMMULEAS können Investoren der öffentlichen Hand in wenigen Minuten einen **Wirtschaftlichkeitsnachweis** durchführen – quantitativ mit Hilfe eines Kapital-/Barwertvergleichs, qualitativ über eine Nutzwertanalyse. In den EVP sind bei den einzelnen Parametern die jeweiligen Eingabefelder in **KOMMULEAS** (**L1** bis **L10**) mit angegeben, so dass eine schnelle Übertragung und Auswertung möglich ist. Weitere Informationen zum Inhalt der Software sowie zum Kauf finden Sie unte[r www.Richtig-Leasen.de/KOMMULEAS](file:///C:/LeaSoft/RL/EVP/www.Richtig-Leasen.de/KOMMULEAS)

**Software MOBILEAS** (erhältlich ab 199,- € pro Lizenz zzgl. MwSt.):

Mit unserer Software MOBILEAS können Investoren eine Vergleichsrechnung zwischen Kauf und Leasing unter Berücksichtigung steuerlicher Effekte durchführen. In den EVP sind bei den einzelnen Parametern die jeweiligen Eingabefelder in **MOBILEAS** (**L1** bis **L12**) mit angegeben. Weitere Informationen zum Inhalt der Software sowie zum Kauf finden Sie unte[r www.Richtig-Leasen.de/MOBILEAS](file:///C:/LeaSoft/RL/EVP/www.Richtig-Leasen.de/MOBILEAS)

- **Seminare** zum Thema Leasing: Weitere Informationen finden Sie unte[r www.Richtig-Leasen.de/Seminare](file:///C:/LeaSoft/RL/EVP/www.Richtig-Leasen.de/Seminare)
- **Beratung:** Auf Wunsch beraten wir Sie auch bei der Ausschreibung und Umsetzung Ihrer Leasingvorhaben: Anfragen unter[: www.Richtig-Leasen.de/Beratung](file:///C:/LeaSoft/RL/EVP/www.Richtig-Leasen.de/Beratung)

**Haftungsausschluss:** Die EVP-Leasing sollen vor allem Leasingnehmern der öffentlichen Hand eine Orientierungshilfe bei der Ausschreibung von Leasingverträgen geben. Die EVP-Leasing erheben keinen Anspruch auf Vollständigkeit, Richtigkeit und Ausschließlichkeit im jeweiligen konkreten Praxisfall. Die EVP-Leasing sind nicht für alle Leasingmöglichkeiten allumfassend. Es gibt sicherlich Leasingvarianten, die mit diesem Schema nicht vollständig erfasst, dargestellt und abgefragt werden können. So können auch andere bzw. abweichende Variablen bei Leas ingverträgen möglich, wichtig, richtig und/oder entscheidungsrelevant sein. Auch die Verknüpfung der Variablen, die mit L1 bis L10 (für die Übertragung in unsere Software KOMMULEAS (www.richtig-leasen.de/KOMMULEAS)) bzw. L1 bis L12 (Übertragung in unsere Software MO-BILEAS (www.richtig-leasen.de/MOBILEAS)) gekennzeichnet sind, mit den entsprechenden Eingabefeldern in unseren Softwareprogrammen ist in jedem Einzelfall zu prüfen, inwieweit die Verknüpfung im konkreten Praxisfall auch wirklich richtig ist. Wir übernehmen keine Haftung für eine eventuelle falsche Anwendung und für falsche oder unwirtschaftliche Entscheidungen aufgrund der Nutzung dieser EVP-Leasing.

# **Arbeitshinweise**

# **1. Durchgehen der Liste – Festlegung der entscheidungsrelevanten Variablen**

Am besten gehen Sie in einem ersten Schritt die komplette Liste durch und entscheiden,

- welche Variablen überhaupt im konkreten Fall relevant sind,
- welche Variablen von der ausschreibenden Stelle vorgegeben werden sollen und
- welche Variablen vom Bieter abgefragt werden sollen.
- Nicht benötigte oder nicht relevante Passagen/Parameter können Sie in den EVP streichen.

### **2. Einsetzen der Vorgabewerte**

Setzen Sie bei Variablen, die Sie vorgeben wollen, die entsprechenden Werte ein (z.B. Länge der Grundmietzeit: 48 Monate).

# **3. Markierungen L1 bis L10 (KOMMULEAS) bzw. L1 bis L12 (MOBILEAS)**

**Hinweis:** Einige Variablen sind mit den Zusätzen L1 bis L12 versehen. Dies soll die Auswertung der Gebote im Rahmen eines Wirtschaftlichkeitsvergleichs erleichtern. Wir bieten hierzu **auf www.richtig-leasen.de/shop** im Online-Shop unsere Software-Produkte **KOMMULEAS (für die öffentliche Hand)** bzw. **MOBILEAS (für gewerbliche Leasingnehmer)** an, mit der sich u.a. auch eine Vergleichsrechnung "Kauf oder Leasing?" mit Hilfe eines Barwert-**/Kapitalwertvergleichs dur**chführen lässt. In der Vergleichsrechnung von KOMMULEAS sind alle Eingabefelder zum Leasing ebenfalls mit den Kürzeln **L1** bis **L10** versehen, in MOBILEAS mit den Kürzeln **L1** bis **L12**. So können Sie direkt erkennen, welche Variable in welches Eingabefeld übernommen werden muss. Die Kürzel in **KOMMULEAS** werden in den EVP in **rot** dargestellt, die Kürzel in **MOBILEAS** in **grün**.

### **4. Hinweise zur Auswahl der relevanten Variablen**

Überlegen Sie im Vorfeld genau, welche Leasingvarianten und -komponenten Sie wirklich benötigen. **Je genauer** Sie die Parameter festlegen, einschränken, fixieren und abfragen, umso **exakter und leichter vergleichbar** sind die Gebote.

**Schränken Sie die Auswahl sinnvoll ein**. **Fragen Sie nicht zu viele Optionen und Möglichkeiten ab, vor allem auch keine, die eventuell problematisch oder vielleicht sogar nicht zulässig sind** (z.B. zu lange Vertragslaufzeiten oder z.B. Kaufoptionen zum Restwert). Hier werden Sie – wenn überhaupt – nur wenige, eventuell sogar unzulässige oder unseriöse Angebote erhalten.

Die gleiche Gefahr droht, wenn Sie die Vertragsbedingungen **zu einseitig zu Ihren Gunsten** diktieren. Gerade beim Leasing erkennt man den guten Leasingvertrag bisweilen leider erst am Vertragsende. Nicht immer ist eine günstige Leasingrate das einzig richtige Argument.

## **5. Zulässigkeit von Nebenangeboten**

Überlegen Sie sich vorher genau, ob Sie von den Anbietern Nebenangebote zulassen oder sogar explizit wünschen. Nebenangebote führen unter Umständen zu sinnvollen Alternativen. Auf der andern Seite erweitern Sie den Entscheidungsrahmen bisweilen enorm, so dass der Wirtschaftlichkeitsnachweis komplizierter werden kann (z.B. wenn unterschiedlich lange Grundmietzeiten oder weit voneinander abweichende Vertragsmodelle als Nebenangebote abgegeben werden). In den EVP können Sie festlegen, ob Sie Nebenangebote zulassen, wünschen oder ausschließen.

## **6. Namentliche Benennungen der Variablen**

Beachten Sie bitte, dass im Leasing viele Aspekte und Begriffe, vor allem auch die Bezeichnungen für bestimmte Vertragsarten und Zahlungskomponenten **nicht gesetzlich bzw. einheitlich geregelt** sind. Insofern sollten Sie immer auch **genau** bei **Formulierungen** im Rahmen der Ausschreibung, aber auch bei der Auswertung von Geboten genau darauf **achten** bzw. noch einmal nachfragen, was unter bestimmten Bezeichnungen und Formulierungen **konkret zu verstehen**  ist. Im Zweifelsfall empfiehlt es sich, im Ausschreibungstext selbst konkret vorzugeben, was bei bestimmten Bezeichnungen genau gemeint ist. Beispiel: Der Begriff "Sonderzahlung zu Vertragsbeginn" könnte für eine zusätzlich zu zahlende Abschlussgebühr stehen. Genauso gut könnte er aber auch eine Anzahlung darstellen, die zu verminderten Leasingraten führt.

## **7. Fragen zu inhaltlichen Aspekten**

Das Internetportal **www.richtig-leasen.de** bietet Ihnen eine Fülle an kostenlosen Informationen und Blogs, um das **optimale Vertragsmodell** und die richtigen **Zahlungskomponenten** zu finden.

# **EVP-Leasing**

# Einheitliche Vertrags-Parameter zum Mobilien-Leasing von KROLL - Version 2.1

Copyright: 2020 - LeaSoft GmbH Dr. Michael Kroll, Lichtenfels / www.richtig-leasen.de Quelle: Downloadcenter auf www.richtig-leasen.de

# **Deckblatt**

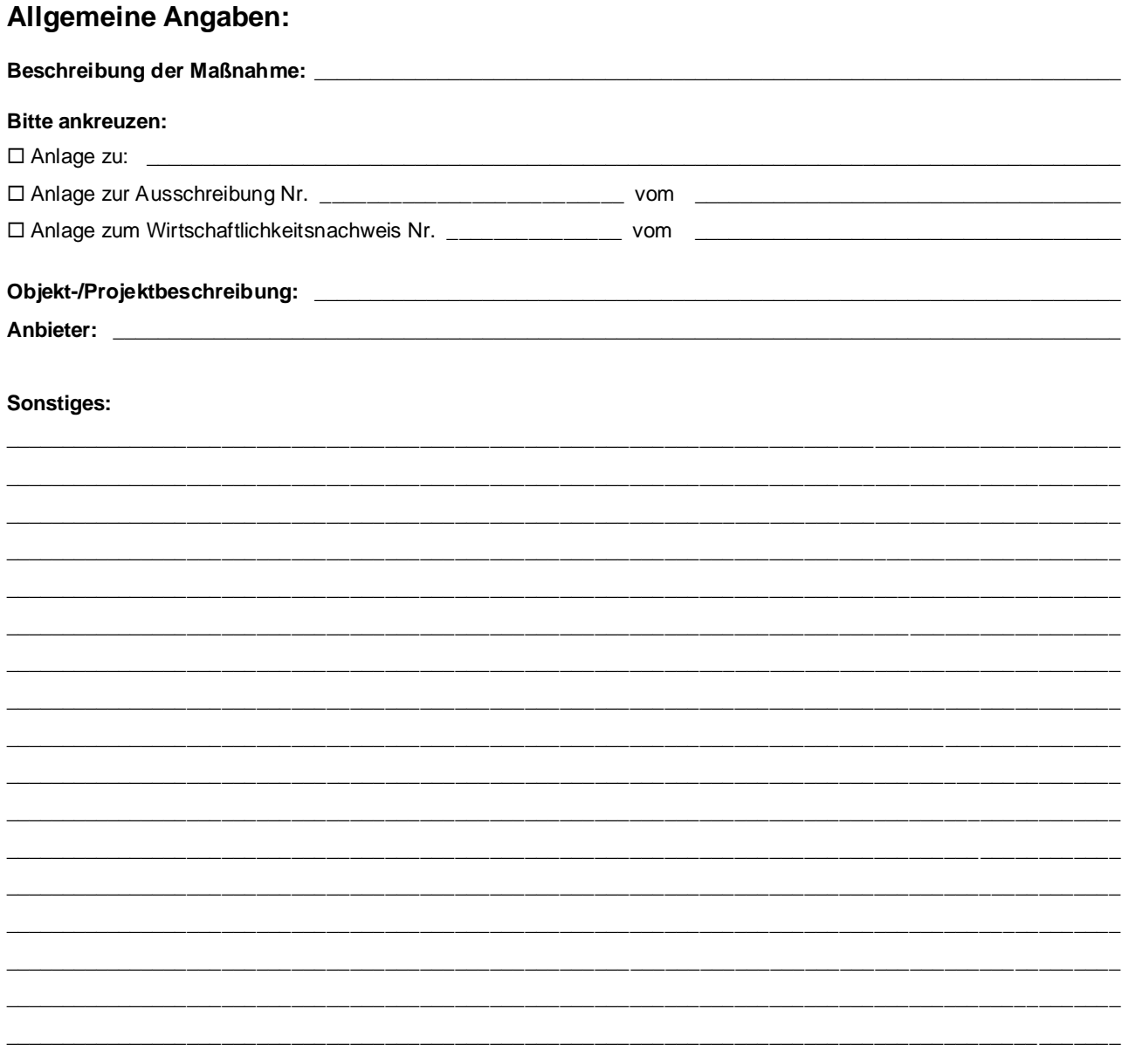

# **EVP-Leasing – Erfassungsbogen**

# **Hinweise**

• Bei einigen Parametern finden sich die Zusätze **L1 bis L10** bzw. **L1 bis L12**. Diese Zusätze stehen für die entsprechenden Eingabefelder in den Programmen **KOMMULEAS** bzw. **MOBILEAS** (Vergleichsrechnungen "Kauf oder Leasing?", siehe www.richtig-leasen.de/KOMMULEAS bzw. www.richtig-leasen.de/MOBILEAS), so dass Sie die Daten schneller und sicherer in die beiden Programme eingeben können.

# **Angaben zur Mehrwertsteuer**

Alle EUR-Werte enthalten die gesetzliche Mehrwertsteuer.

Alle EUR-Werte sind ohne der gesetzlichen Mehrwertsteuer ausgewiesen.

# **1. Allgemeine Angaben**

# **1.1 Objektbeschreibung**

Objektbeschreibung/-bezeichnung:

# **1.2 Einzelvertrag oder Rahmenvertrag?**

Handelt es bei dem Vertrag um

- $\square$  einen einzelnen Leasingvertrag für ein bestimmtes Objekt?
- um einen Rahmenvertrag für mehrere Einzelobjekte (mit Mietscheinen für jedes Einzelobjekt)? Beschreibung der Objekte (Anzahl, Einzelwerte, Investitionszeitraum etc.) des Rahmenvertrags:

# **1.3 Bestimmungen zum Nutzungsumfang**

Bestimmungen zum Nutzungsumfang (z.B. Kilometerbegrenzungen, Einsatz-/Nutzungsstunden, Anzahl Kopien):

\_\_\_\_\_\_\_\_\_\_\_\_\_\_\_\_\_\_\_\_\_\_\_\_\_\_\_\_\_\_\_\_\_\_\_\_\_\_\_\_\_\_\_\_\_\_\_\_\_\_\_\_\_\_\_\_\_\_\_\_\_\_\_\_\_\_\_\_\_\_\_\_\_\_\_\_\_\_\_\_\_\_\_\_\_\_\_

 $\Box$  Ja  $\Box$  Nein, falls Ja: Berechnungsbasis: km Einsatzstunden Anzahl Kopien Sonstiges (Was?): \_\_\_\_\_\_\_\_\_\_\_\_\_\_\_\_\_\_\_\_\_\_\_\_\_\_\_\_\_\_\_\_\_\_\_ Nutzungsumfang begrenzt auf: \_\_\_\_\_\_\_\_\_\_\_\_\_\_\_\_\_\_\_\_\_\_\_\_\_\_ Einheiten pro: \_\_\_\_\_\_\_\_\_\_\_\_\_\_\_\_\_\_\_\_\_\_\_\_\_\_\_\_\_ (Zeitraum)

# **1.4 Objektzustand bei Rückgabe**

Anforderungen an den Zustand bei Objektrückgabe (zu den Kosten für einen eventuellen Wertminderungsersatz siehe weiter unten):

\_\_\_\_\_\_\_\_\_\_\_\_\_\_\_\_\_\_\_\_\_\_\_\_\_\_\_\_\_\_\_\_\_\_\_\_\_\_\_\_\_\_\_\_\_\_\_\_\_\_\_\_\_\_\_\_\_\_\_\_\_\_\_\_\_\_\_\_\_\_\_\_\_\_\_\_\_\_\_\_\_\_\_\_\_\_\_\_\_\_\_\_

# **1.5 Lieferung / Aufstellung / Installation**

Zeitpunkt für die Anlieferung: \_\_\_\_\_\_\_\_\_\_\_\_\_\_\_ frühestens: \_\_\_\_\_\_\_\_\_\_\_\_\_\_\_ spätestens: \_\_\_\_\_\_\_\_\_\_\_\_\_\_\_\_\_\_ Zeitpunkt für die Aufstellung: \_\_\_\_\_\_\_\_\_\_\_\_\_\_\_ frühestens: \_\_\_\_\_\_\_\_\_\_\_\_\_\_\_ spätestens: \_\_\_\_\_\_\_\_\_\_\_\_\_\_\_\_\_\_\_ Zeitpunkt für die Betriebsbereitschaft: \_\_\_\_\_\_\_\_\_\_\_\_ frühestens: \_\_\_\_\_\_\_\_\_\_\_\_\_ spätestens: \_\_\_\_\_\_\_\_\_\_\_\_\_\_\_\_

### **1.6 Erfordernisse für Installation und Aufstellung**

Bauliche, elektrotechnische, statische, rechtliche, klimatische u.ä. Erfordernisse für Installation und Aufstellung:

 $\_$  ,  $\_$  ,  $\_$  ,  $\_$  ,  $\_$  ,  $\_$  ,  $\_$  ,  $\_$  ,  $\_$  ,  $\_$  ,  $\_$  ,  $\_$  ,  $\_$  ,  $\_$  ,  $\_$  ,  $\_$  ,  $\_$  ,  $\_$  ,  $\_$  ,  $\_$  ,  $\_$  ,  $\_$  ,  $\_$  ,  $\_$  ,  $\_$  ,  $\_$  ,  $\_$  ,  $\_$  ,  $\_$  ,  $\_$  ,  $\_$  ,  $\_$  ,  $\_$  ,  $\_$  ,  $\_$  ,  $\_$  ,  $\_$  ,

#### **1.7 Testzeiten/Probebetrieb**

Testzeiten/Probebetrieb:

#### **1.8 Personalschulung / Einweisung**

Personalschulung / Einweisung: \_\_\_\_\_\_\_\_\_\_\_\_\_\_\_\_\_\_\_\_\_\_\_\_\_\_\_\_\_\_\_\_\_\_\_\_\_\_\_\_\_\_\_\_\_\_\_\_\_\_\_\_\_\_\_\_\_\_\_\_\_\_\_\_\_\_\_\_

#### **1.7 Wartung / Instandhaltung / Instandsetzung**

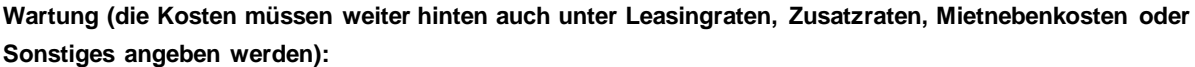

Wer übernimmt die Wartung? \_\_\_\_\_\_\_\_\_\_\_\_\_\_\_\_\_\_\_\_\_\_\_\_\_\_\_\_\_\_\_\_\_\_\_\_\_\_\_\_\_\_\_\_\_\_\_\_\_\_\_\_\_\_\_\_\_\_\_\_\_\_\_\_\_\_\_\_\_\_

Wer trägt die Kosten?

Wie hoch sind die Kosten<sup>\*\*\*</sup> (KOMMULEAS L7 / MOBILEAS L9)?

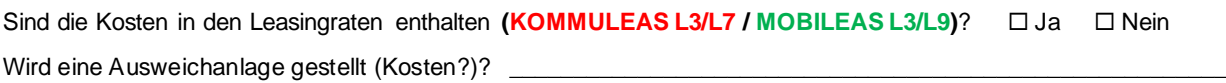

#### **Instandhaltung (die Kosten müssen weiter hinten auch unter Leasingraten, Zusatzraten, Mietnebenkosten oder Sonstiges angeben werden):**

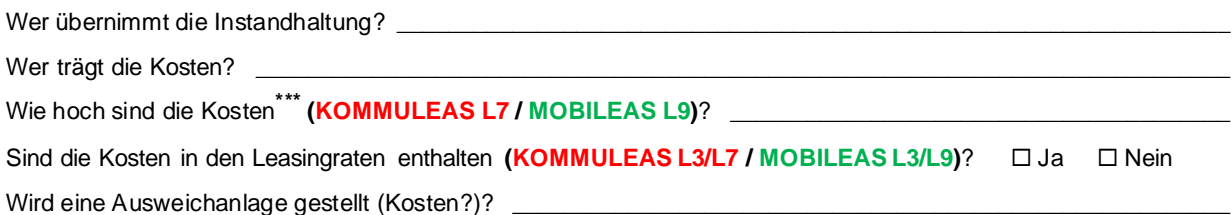

#### **Instandsetzung (die Kosten müssen weiter hinten auch unter Leasingraten, Zusatzraten, Mietnebenkosten oder Sonstiges angeben werden):**

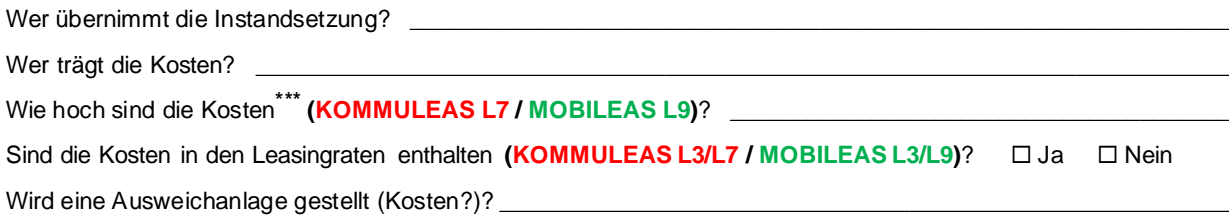

#### **1.8 Versicherungspflicht**

**\_\_\_\_\_\_\_\_\_\_\_\_\_\_\_\_\_\_\_\_\_\_\_\_\_\_\_\_\_\_\_\_\_\_**

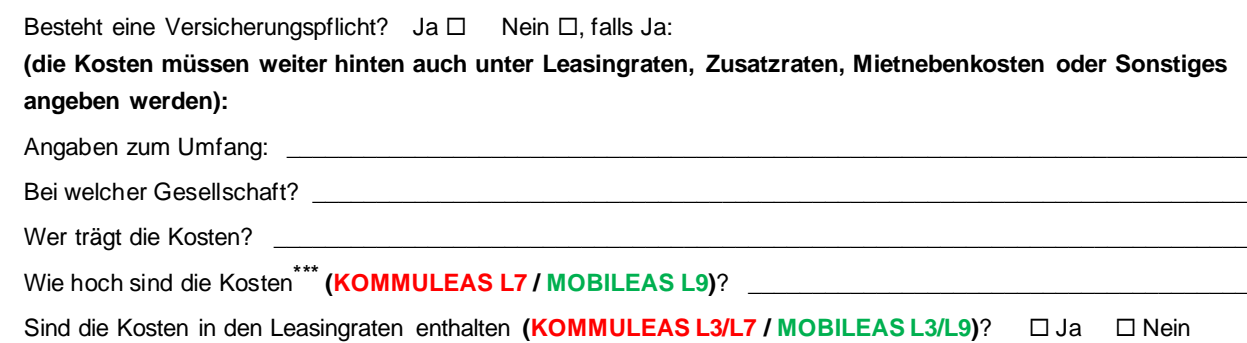

**<sup>\*\*\*</sup>** Ggf. Verweis auf weiter hinten, falls diese Kosten erst in den Rubriken Leasingraten, Zusatzraten, Mietnebenkosten oder Sonstiges angegeben werden sollen.

# **1.9 Erweiterungen / Änderungen der Anlage**

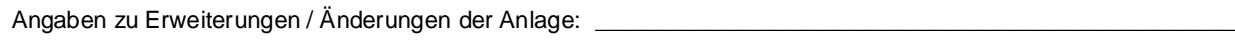

#### **1.10 Software**

Zusätzliche Aspekte beim Einsatz von Software:

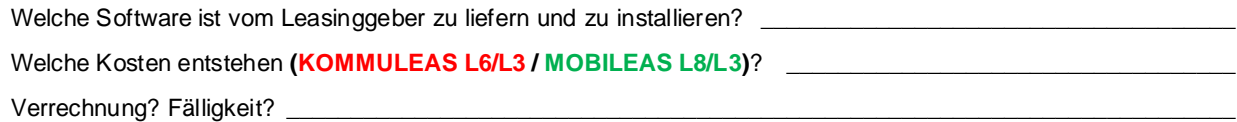

Welche Software des Leasingnehmers, zu deren Nutzung das Leasingobjekt beschafft wurde, ist zu installieren bzw. muss betriebsfähig sein?

Welche Kosten entstehen (KOMMULEAS L6/L3 / MOBILEAS L8/L3)?

Verrechnung? Fälligkeit? \_\_\_\_\_\_\_\_\_\_\_\_\_\_\_\_\_\_\_\_\_\_\_\_\_\_\_\_\_\_\_\_\_\_\_\_\_\_\_\_\_\_\_\_\_\_\_\_\_\_\_\_\_\_\_\_\_\_\_\_\_\_\_\_\_\_\_\_\_\_\_\_\_\_

# **2. Allgemeine Angaben zum Leasingvertrag**

#### **2.1 Höhe der Anschaffungskosten**

Höhe der Anschaffungskosten (für das Leasingobjekt bzw. den Rahmenvertrag)

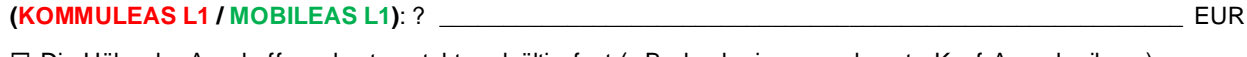

\_\_\_\_\_\_\_\_\_\_\_\_\_\_\_\_\_\_\_\_\_\_\_\_\_\_\_\_\_\_\_\_\_\_\_\_\_\_\_\_\_\_\_\_\_\_\_\_\_\_\_\_\_\_\_\_\_\_\_\_\_\_\_\_\_\_\_\_\_\_\_\_\_\_\_\_\_\_\_\_\_\_\_\_\_\_\_\_\_\_

Die Höhe der Anschaffungskosten steht endgültig fest (z.B. durch eine vorgelagerte Kauf-Ausschreibung).

Die Höhe der Anschaffungskosten steht noch nicht endgültig fest.

Nach welchen Kriterien erfolgt wann die endgültige Festlegung?

#### **2.2 Mietbemessungsgrundlage (MBG)**

Auf welcher Basis wird die Mietbemessungsgrundlage MBG berechnet? (z.B. Anschaffungskosten + Anschaffungsnebenkosten ./. Mietsonderzahlung + Zinsen für Anzahlungen)

Es gibt 3 Möglichkeiten:

a) Alles wird abgefragt: (linke und rechte Spalte leer lassen und vom Leasinggeber abfragen

b) Vorgabe der Komponenten (linke Spalte ausfüllen, rechte Spalte wird abgefragt)

c) Vorgabe der Komponenten und Beträge (linke und rechte Spalte werden ausgefüllt und dem Leasinggeber vorgegeben), z.B. wenn bereits eine Ausschreibung für das Objekt erfolgt ist und auf Basis des Bestgebots nun nachträglich noch ein Leasingvertrag abgefragt werden soll

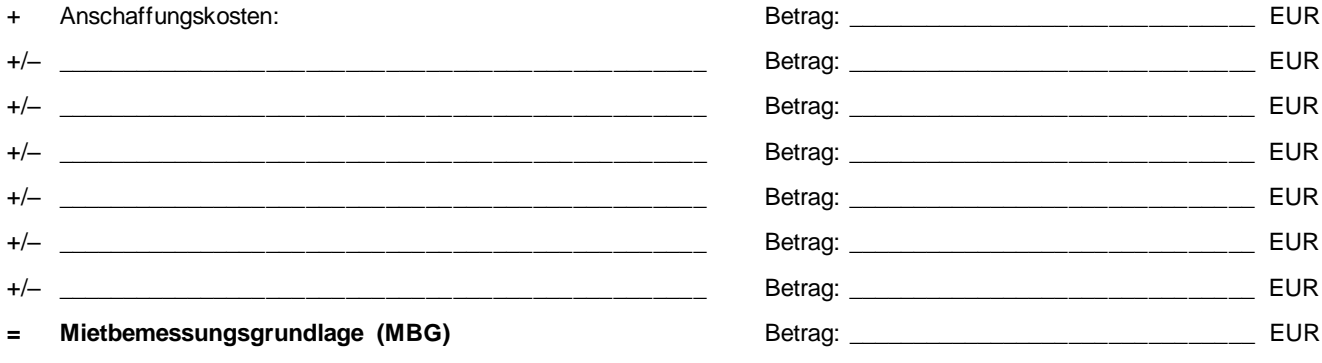

### **2.3 Vertragslaufzeit (Grundmietzeit)**

fix: \_\_\_\_\_\_\_\_\_\_\_\_\_\_\_\_\_\_ Monate **(KOMMULEAS L2 / MOBILEAS L2)**

unbestimmt (Laufzeit läuft bis zu einer Kündigung),

Mindestlaufzeit: □ Ja □ Nein, wenn Ja: \_\_\_\_\_\_\_\_\_\_\_\_\_\_\_\_\_ Monate (KOMMULEAS L2 / MOBILEAS L2)

Eventuelle Verlängerungsoptionen bzw. Angaben zur Kündigung (Fristen etc.) werden weiter unten erfasst.

# **3. Leasingraten**

### **3.1 Art der Zahlung**

 $\square$  Monatsraten  $\square$  Quartalsraten  $\square$  sonstige Zahlungszeiträume:

#### **3.2 Mietsonderzahlung (Anzahlung) bzw. erhöhte Erstrate**

□ Nein □ Ja, falls Ja: Zahlungszeitpunkt: □ mit Fälligkeit der 1. Rate □ anderer Zeitpunkt: \_\_\_\_\_\_

 Mietsonderzahlung / Anzahlung (**zusätzlich** zur 1. Rate) **(KOMMULEAS L4 / MOBILEAS L4):** Höhe: \_\_\_\_\_\_\_\_\_\_\_\_\_\_\_\_\_\_\_\_\_\_ EUR bzw. alternativ: \_\_\_\_\_\_\_\_\_\_\_\_ % der AK oder MBG (AK = Anschaffungskosten / MBG = Mietbemessungsgrundlage)

erhöhte Erstrate (**Bestandteil** der 1. Rate): Bitte nachfolgend unter degressiver Leasingrate eingeben.

(1. Abschnitt = Monat 1 mit der erhöhten Erstrate; 2. Abschnitt = Monat 2 bis Ende mit der normalen Leasingrate)

#### **3.3 Höhe der (Grund-)Leasingraten**

Nachfolgende (Grund-)Leasingraten gelten bei einem **Nutzungsumfang** von:

 $\square$  unbegrenzter Nutzungsumfang  $\square$  begrenzter Nutzungsumfang auf:  $\blacksquare$ 

#### **lineare Leasingraten (KOMMULEAS L3 / MOBILEAS L3.1):**

\_\_\_\_\_\_\_\_\_\_\_\_\_\_\_\_\_\_ EUR bzw. alternativ: \_\_\_\_\_\_\_\_\_\_ % der AK oder MBG

(AK = Anschaffungskosten / MBG = Mietbemessungsgrundlage)

#### **degressive (fallende) bzw. progressive (steigende) Leasingraten**

**(KOMMULEAS: Keine Erfassungsmöglichkeit (bei einer erhöhten Erstrate kann der Erhöhungsbetrag weiter oben über Mietsonderzahlung erfasst werden in L4) / MOBILEAS L3.1 bis L3.5):**

#### (AK = Anschaffungskosten / MBG = Mietbemessungsgrundlage)

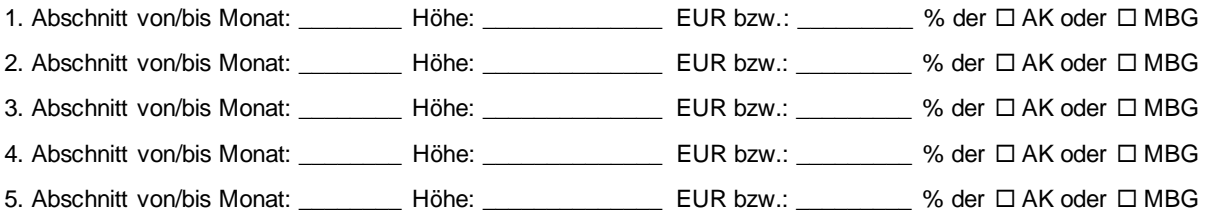

#### **Sonstige Zahlungsformen/Ratenstrukturen:**

#### **Saisonale Leasingraten:**

Zahlungsform/Ratenstruktur/Beträge:

#### **Leasingverträge mit zahlungsfreien Perioden (Zahlungsaussetzungen):**

genaue Vereinbarungen/Wünsche: \_\_

#### **Möglichkeiten, Zahlungen im Voraus zu leisten (z.B. am Jahresende):**

genaue Vereinbarungen/Wünsche: \_\_

#### **Sonstige gewünschte Zahlungsformen/Ratenstrukturen:**

genaue Vereinbarungen/Wünsche:

#### **3.4 Zahlungszeitpunkte** (in **KOMMULEAS / MOBILEAS** lässt sich nur vorschüssig berücksichtigen)

 $\Box$  am Anfang des Zahlungszeitraums (z.B. am 1. des Monats (= vorschüssig))

 $\Box$  am Ende des Zeitraums (z.B. am Ende des Monats (= nachschüssig))

 $\Box$  Sonstiger Zeitpunkt:

#### **3.5 Verbrauchsabhängige (variable) Zusatzraten**

Kommen zu den Grund-Leasingraten noch **verbrauchsabhängige (variable) Zusatzraten (z.B. für gefahrene Kilometer, Nutzungsstunden, Anzahl Kopien etc.)** hinzu? Kosten für Wartung, Instandhaltung/-setzung, Mietnebenkosten werden an anderer Stelle erfasst. Einmalige Zahlungen zu Vertragsende werden weiter unten erfasst (z.B. Kilometer-Endabrechnungen)

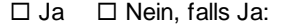

**regelmäßig** zusätzlich zur Grund-Leasingrate **(KOMMULEAS L3/L7 / MOBILEAS L3/L9):**

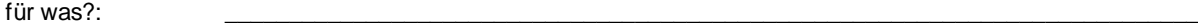

Wie hoch sind regelmäßigen Zusatzkosten? \_\_

**unregelmäßig** (z.B. zu bestimmten Terminen (Jahresende etc.)) – für was?:

Wie hoch sind die regelmäßigen Zusatzkosten? Fälligkeitstermin(e)?

#### **3.6 Service- und Wartungspauschalen**

Kommen zu den Grund-Leasingraten noch **Service- oder Wartungspauschalen** hinzu (nur wenn Bestandteil der Leasingraten, dann keine Erfassung an anderer Stelle)?

\_\_\_\_\_\_\_\_\_\_\_\_\_\_\_\_\_\_\_\_\_\_\_\_\_\_\_\_\_\_\_\_\_\_\_\_\_\_\_\_\_\_\_\_\_\_\_\_\_\_\_\_\_\_\_\_\_\_\_\_\_\_\_\_\_\_\_\_\_\_\_\_\_\_\_\_\_\_\_\_\_\_\_\_\_\_\_

\_\_\_\_\_\_\_\_\_\_\_\_\_\_\_\_\_\_\_\_\_\_\_\_\_\_\_\_\_\_\_\_\_\_\_\_\_\_\_\_\_\_\_\_\_\_\_\_\_\_\_\_\_\_\_\_\_\_\_\_\_\_\_\_\_\_\_\_\_\_\_\_\_\_\_\_\_\_\_\_\_\_\_\_\_\_\_

\_\_\_\_\_\_\_\_\_\_\_\_\_\_\_\_\_\_\_\_\_\_\_\_\_\_\_\_\_\_\_\_\_\_\_\_\_\_\_\_\_\_\_\_\_\_\_\_\_\_\_\_\_\_\_\_\_\_\_\_\_\_\_\_\_\_\_\_\_\_\_\_\_\_\_\_\_\_\_\_\_\_\_\_\_\_\_

\_\_\_\_\_\_\_\_\_\_\_\_\_\_\_\_\_\_\_\_\_\_\_\_\_\_\_\_\_\_\_\_\_\_\_\_\_\_\_\_\_\_\_\_\_\_\_\_\_\_\_\_\_\_\_\_\_\_\_\_\_\_\_\_\_\_\_\_\_\_\_\_\_\_\_\_\_\_\_\_\_\_\_\_\_\_\_

\_\_\_\_\_\_\_\_\_\_\_\_\_\_\_\_\_\_\_\_\_\_\_\_\_\_\_\_\_\_\_\_\_\_\_\_\_\_\_\_\_\_\_\_\_\_\_\_\_\_\_\_\_\_\_\_\_\_\_\_\_\_\_\_\_\_\_\_\_\_\_\_\_\_\_\_\_\_\_\_\_\_\_\_\_\_\_

\_\_\_\_\_\_\_\_\_\_\_\_\_\_\_\_\_\_\_\_\_\_\_\_\_\_\_\_\_\_\_\_\_\_\_\_\_\_\_\_\_\_\_\_\_\_\_\_\_\_\_\_\_\_\_\_\_\_\_\_\_\_\_\_\_\_\_\_\_\_\_\_\_\_\_\_\_\_\_\_\_\_\_\_\_\_\_\_\_\_

\_\_\_\_\_\_\_\_\_\_\_\_\_\_\_\_\_\_\_\_\_\_\_\_\_\_\_\_\_\_\_\_\_\_\_\_\_\_\_\_\_\_\_\_\_\_\_\_\_\_\_\_\_\_\_\_\_\_\_\_\_\_\_\_\_\_\_\_\_\_\_\_\_\_\_\_\_\_\_\_\_\_\_\_\_\_\_\_\_\_

- $\Box$  Ja  $\Box$  Nein, falls Ja:
- **regelmäßig** zusätzlich zur Grund-Leasingrate **(KOMMULEAS L3/L7 / MOBILEAS L3/L9):**
	- für was?: \_\_\_\_\_\_\_\_\_\_\_\_\_\_\_\_\_\_\_\_\_\_\_\_\_\_\_\_\_\_\_\_\_\_\_\_\_\_\_\_\_\_\_\_\_\_\_\_\_\_\_\_\_\_\_\_\_\_\_\_\_\_\_\_\_\_\_\_\_\_\_\_\_\_\_\_

Wie hoch sind regelmäßigen Zusatzkosten? \_\_\_\_\_\_\_\_\_\_\_\_\_\_\_\_\_\_\_\_\_\_\_\_\_\_\_\_\_\_\_\_\_\_\_\_\_\_\_\_\_\_\_\_\_\_\_\_\_\_\_\_\_\_\_\_

**unregelmäßig** (z.B. zu bestimmten Terminen (Jahresende etc.)) – für was?:

Wie hoch sind die regelmäßigen Zusatzkosten? Fälligkeitstermin(e)?

#### **3.7 Anpassungsklauseln**

Gibt es Anpassungsklauseln für:

- □ Anschaffungskosten (zu welchem Zeitpunkt?): \_\_\_\_\_\_
- Ausbezahlung von **Zuwendungen/Zuschüssen** und Neukalkulation (zu welchem Zeitpunkt?):

**Zinssatz** (zu welchen Zeitpunkten?, Bezugsgröße (z.B. Euribor)?, Aufschlag?):

**Marge** der Leasinggesellschaft (zu welchen Zeitpunkten?, Steigerungsfaktor?)

 $\square$  Sonstiges:

#### **3.8 Sonstiges**

- $\Box$  Sonstiges:  $\Box$  $\Box$  Sonstiges:  $\Box$
- $\Box$  Sonstiges:

# **4. Nutzungs- und Vertragsbeginn**

Nutzungs- und Vertragsbeginn können bei Leasingverträgen voneinander abweichen. Hier kann es Unterschiede zwischen verschiedenen Anbietern geben. Ein Beispiel (angenommene Vertragslaufzeit: 36 Monate): Fallen Nutzungsbeginn (z.B. Tag der Abnahmeerklärung oder Inbetriebnahme, im Beispiel: 13. Januar) und Vertragsbeginn (z.B. 01. Februar, somit Vertragsende bei 36 Monaten am 31.01. Jahr 4) auseinander, können zusätzliche Nutzungsentgelte anfallen für die zusätzlichen Nutzungstage zwischen Nutzungs- und Vertragsbeginn, im Beispiel für die zusätzlichen 17 Nutzungstage zwischen Nutzungs- und Vertragsbeginn (13.01. und 01.02.)

**Achtung:** Falls es sich um einen **Rahmen-Leasingvertrag** handelt mit einzelnen Mietscheinen für jedes einzelne Objekt, ist diese Seite **zweimal auszufüllen, einmal für den Rahmenvertrag an sich, einmal für die jeweiligen Objektmietscheine!**

#### **4.1 Nutzungsbeginn**

#### **Nutzungsbeginn:**

- $\Box$  Konkretes Datum (genauer Tag):
- □ Unbestimmtes Datum (z.B. Tag der vom Leasingnehmer unterschiebenen Abnahmeerklärung oder "nach Personaleinweisung" etc.):
- □ Tag der Zulassung (bei Fahrzeugen)
- $\Box$  Sonstige Festlegung:  $\_$

#### **4.2 Vertragsbeginn**

#### **Vertragsbeginn:**

- $\Box$  Tag des Nutzungsbeginns (z.B. 13.01.01)
- 1. des auf den Nutzungsbeginn folgenden Monats (z.B. 01.02.01)
- $\Box$  Sonstiger Tag:

#### **4.3 Vertragsende**

**Vertragsende** (bei fester (fixer) Vertragslaufzeit/Grundmietzeit, ohne erforderliche Kündigung):

- Exakt der letzte Tag der Vertragslaufzeit/Grundmietzeit (z.B. nach 36 Monaten), gerechnet ab Vertragsbeginn (im Beispiel somit der 31.01.04 bei Vertragsbeginn 01.02.01)
- $\Box$  Sonstiger Tag:

#### **4.4 Nutzungsende**

#### **Nutzungsende:**

- Genau der letzte Tag der Vertragslaufzeit/Grundmietzeit (dies wäre im Beispiel der 31.01.04, Nutzung somit über 36 Monate und 17 Tage (Vertragsbeginn 01.02.01, 36 Monate Grundmietzeit plus 17 Tage zusätzliche Nutzung))
- Genau der letzte Tag nach Ablauf der Monate der Vertragslaufzeit/Grundmietzeit (z.B. 36 Monate), gerechnet ab Nutzungsbeginn (z.B. 13.01.01):

Nutzungsende wäre dann im Beispiel der 12.01.04, die Nutzungsdauer exakt 36 Monate (13.01.01 bis 12.01.04) bei einer Vertragslaufzeit von z.B. 01.02.02 bis 31.01.04 (Nutzungsdauer und Vertragsdauer sind jeweils exakt 36 Monate, beginnen und enden aber zu unterschiedlichen Tagen (z.B. aus organisatorischen Gründen).

 $\Box$  Sonstiger Tag:

#### **4.5 Zusätzliches Nutzungsentgelt**

**Zusätzliches Nutzungsentgelt** bei Auseinanderfallen von Nutzungs- und Vertragsbeginn für die zusätzlichen Nutzungstage (z.B. eine anteilige oder ganze Monatsrate, nur Zinsen etc.) (im Beispiel für die Zeit zwischen dem 13.01.01 und dem 01.02.01 (Vertragsbeginn: 01.01.01, Vertragsende: 31.01.04)):

□ Nein (es fällt kein zusätzliches Nutzungsentgelt an)

Ja, in welcher Höhe **(KOMMULEAS L6 / MOBILEAS L8)**? \_\_\_\_\_\_\_\_\_\_\_\_\_\_\_\_\_\_\_\_\_\_\_\_\_\_\_\_\_\_\_\_\_\_\_\_\_\_\_\_\_\_\_\_

# **5. Kündigungsmöglichkeiten/-erfordernisse**

Der Vertrag enthält Kündigungsmöglichkeiten/-klauseln:  $\Box$  Ja  $\Box$  Nein, falls Ja:

### **5.1 Vertrags- und Kündigungsart**

Um welchen Vertrag soll es sich handeln? Es gilt dabei folgende Terminologie:

- **Kündigungszeitpunkt:** Zeitpunkt, **an** dem gekündigt werden kann (wird)
- **Vertragsende:** Zeitpunkt, **zu** dem (für den) gekündigt wird.
	- **5.1a) Vertrag mit fester Grundmietzeit (= fixes Vertragsende), der allerdings vorzeitig gekündigt werden kann:**

Frühester Kündigungszeitpunkt: Nach \_\_\_\_\_ Monaten bzw. zu folgendem Termin: \_\_\_\_\_\_\_\_\_\_\_ Mögliche Vertragsenden (Zeitpunkte, zu denen gekündigt werden kann):

Kündigungsfrist: \_\_\_\_\_\_\_\_\_\_\_\_\_\_\_\_ Monate

Zur ggf. notwendigen Schlusszahlung siehe weiter unten.

 **5.1b) Vertrag mit fester Grundmietzeit, der sich automatisch um x Monate verlängert, wenn er nicht y Monate vor Ende der Grundmietzeit gekündigt wird (Vertragsende ist der Termin, zu dem gekündigt wird):**

Frühester Kündigungszeitpunkt: Nach \_\_\_\_\_ Monaten bzw. zu folgendem Termin: Kündigungsfrist: \_\_\_\_\_\_\_\_\_\_\_\_\_\_\_\_ Monate Automatische Verlängerung bei nicht erfolgter Kündigung um: \_\_\_\_\_\_\_\_\_\_\_\_\_\_\_\_ Monate

Zur ggf. notwendigen Schlusszahlung siehe weiter unten.

 **5.1c) Vertrag ohne feste Grundmietzeit (sog. Kündbarer Leasingvertrag), der zur Vertragsbeendigung immer irgendwann gekündigt werden muss:**

Frühester Kündigungszeitpunkt: Nach \_\_\_\_\_\_ Monaten bzw. zu folgendem Termin: \_\_\_\_\_

Mögliche Vertragsenden (Zeitpunkte, zu denen gekündigt werden kann): \_\_

Kündigungsfrist: \_\_\_\_\_\_\_\_\_\_\_\_\_\_\_\_ Monate

Zur ggf. notwendigen Schlusszahlung siehe weiter unten.

### **5.2 (Ab-)Schlusszahlung**

Nach erfolgter Kündigung ist das Objekt am Vertragsende zurückzugeben und in aller Regel eine (Ab-)Schlusszahlung zu leisten. Mit der Schlusszahlung bezahlt der Leasingnehmer die **noch nicht amortisierten (über die Leasingraten bezahlten) Anschaffungskosten** des Leasinggebers, ggf. unter Anrechnung des Verwertungserlöses des Leasinggebers. Für einen **eventuellen** Kauf durch den Leasingnehmer ist in aller Regel ein **zusätzlicher** Betrag zu entrichten (siehe weiter unten unter Vertragsende/Kaufoption).

Es ist bei eine (Ab-)Schlusszahlung zu leisten **(KOMMULEAS L9 / MOBILEAS L11)**?  $\Box$  Ja  $\Box$  Nein, falls Ja:

**Angaben zur Berechnung der Höhe der (Ab-)Schlusszahlung (ggf. gesondert für jeden möglichen Zeitpunkt, zu dem gekündigt werden kann):**

#### **Anzugeben bzw. Abzufragen sind:**

a) Zeitpunkt/e, zu dem/denen gekündigt wird (= Vertragsende), ggf. mehrere alternative Zeitpunkte (1.+2. Feld):

b) Noch nicht amortisierter Betrag der Anschaffungskosten zum jeweiligen Kündigungszeitpunkt (3. Feld):

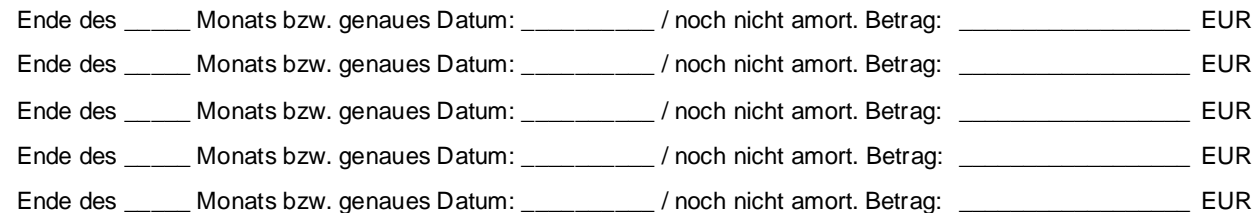

#### c) Anrechnung eines eventuellen Veräußerungserlöses:

(ggf. garantierter) Verwertungserlös der Leasinggesellschaft nach Objektrückgabe (ggf. unbekannt):

\_\_\_\_\_\_\_\_\_\_\_\_\_\_\_\_\_\_\_\_\_\_\_ EUR (z.B. bei Rücknahmeabkommen mit Händler) bzw.

Verwertungserlös steht heute noch nicht fest (Marktpreis bei Vertragsende).

Wer bestimmt den Marktwert, wenn kein realer Verkauf erfolgt?

Prozentsatz, zu dem der Verwertungserlös auf die Schlusszahlung angerechnet wird: \_\_\_\_\_\_\_\_\_\_\_\_ %

Verrechnung der Schlusszahlung mit Folgeverträgen?

Ja Nein, falls Ja: Zu welchem Betrag bzw. Prozentsatz? \_\_\_\_\_\_\_\_\_\_\_\_\_\_\_\_\_\_\_\_\_\_\_\_\_\_\_EUR bzw. %

# **6. Vertragsende**

Folgende Möglichkeiten sollen zum Ende der Grundmietzeit eingeräumt werden (die Optionen 1 bis 3 gehen auch gleichzeitig).

### **6.1 Objektrückgabe**

 Objektrückgabe (hierzu weitere Aspekte weiter unten unter "Rückgabe des Leasingobjekts"). (Einfache Objektrückgabe, kein Kauf, keine Andienung, keine Mindererlösbeteiligung, keine Schlusszahlung)

### **6.2 Kaufoption für Leasingnehmer**

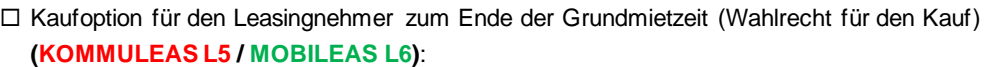

Fester Preis: \_\_\_\_\_\_\_\_\_\_\_\_\_\_\_\_\_\_\_\_\_\_ EUR bzw. alternativ: \_\_\_\_\_\_\_\_\_\_ % der AK oder der MBG

(AK = Anschaffungskosten / MBG = Mietbemessungsgrundlage)

 $\Box$  Kaufoption zum Marktpreis – Wer legt diesen fest?

Gibt es eine Bonusverrechnung aus dem bezahlten Optionspreis für Anschlussverträge?

 $\Box$  Ja  $\Box$  Nein, falls Ja:

Zu welchem Betrag? \_\_\_\_\_\_\_\_\_\_\_\_\_\_\_\_\_\_\_\_\_\_\_\_\_ EUR bzw.

Zu welchem Anteil? \_\_\_\_\_\_\_\_\_\_\_\_\_\_\_\_\_\_\_\_\_\_\_\_\_ Prozent

Eventuelle vorzeitige Zeitpunkte, zu denen der Leasingnehmer den Vertrag beenden und das Objekt kaufen kann (AK = Anschaffungskosten / MBG = Mietbemessungsgrundlage):

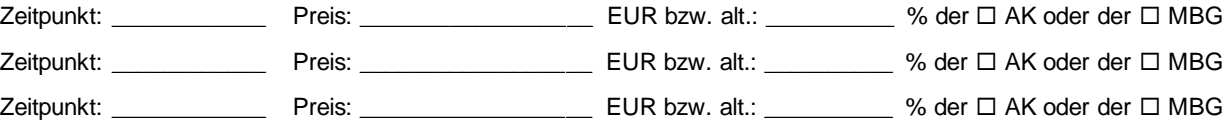

### **6.3 Mietverlängerungsoption für Leasingnehmer**

Mietverlängerungsoption für den Leasingnehmer (Wahlrecht für eine Mietverlängerung):

Laufzeit der Verlängerung: \_\_\_\_\_\_\_\_\_\_ Monate bzw. \_\_\_\_\_\_\_\_\_\_\_\_\_\_\_\_ (bei anderen Zahlungszeiträumen)

Höhe der Verlängerungsraten: \_\_\_\_\_\_\_\_\_\_\_\_\_\_\_\_\_\_\_\_\_\_\_\_\_ EUR bzw. alt.: \_\_\_\_\_\_\_\_\_\_ % der □ AK oder der □ MBG

(AK = Anschaffungskosten / MBG = Mietbemessungsgrundlage)

#### **6.4 Andienungsrecht des Leasinggebers**

 Vertrag mit Andienungsrecht des Leasinggebers (Verkaufsoption des Leasinggebers, keine Kaufoption des Leasingnehmers):

Preis des Andienungsrechts (Restwert) **(KOMMULEAS L5 / MOBILEAS L6)**:

\_\_\_\_\_\_\_\_\_\_\_\_\_\_ EUR bzw. alternativ: \_\_\_\_\_\_\_\_\_\_\_\_\_\_ % der □ AK oder der □ MBG

(AK = Anschaffungskosten / MBG = Mietbemessungsgrundlage)

### **6.5 Objektrückgabe und Mindererlösbeteiligung des Leasingnehmers bzw. Aufteilung des Mehrerlöses**

 Vertrag mit Objektrückgabe und Mindererlösbeteiligung des Leasingnehmers bzw. Aufteilung des Mehrerlöses **(KOMMULEAS L9 / MOBILEAS L11)**:

Hinweis: Die Leasinggesellschaft nimmt das Objekt zurück und verwertet es. Erzielt sie dabei weniger als den kalkulierten Restwert, muss der Leasingnehmer die Differenz vollständig nachbezahlen. Erzielt sie mehr als den Restwert, erhält der Leasingnehmer maximal 75 Prozent des Mehrerlöses:

Höhe des Restwertes: \_\_\_\_\_\_\_\_\_\_\_\_\_\_\_\_ EUR bzw. alternativ: \_\_\_\_\_\_\_\_\_\_ % der AK oder der MBG

(AK = Anschaffungskosten / MBG = Mietbemessungsgrundlage)

Prozentanteil am Mehrerlös, den der Leasingnehmer erhält: \_\_\_\_\_\_\_\_\_\_\_ % (max. 75 % des Mehrerlöses)

Bonusverrechnung: Weitergabe der verbleibenden mindestens 25 % an den Leasingnehmer als Bonusverrechnung im Fall eines Anschlussvertrags?

 $\Box$  Ja  $\Box$  Nein, falls Ja:

Zu welchem Prozentsatz? \_\_\_\_\_\_\_\_ % (Prozentanteil des Leasinggeberanteils am Mehrerlös; Beispiel: 50 % bedeuten 50 % des Anteils von z.B. 25 % des Mehrerlöses, der beim Leasinggeber verbleibt)

### **6.6 (Ab-)Schlusszahlung bei Kündbaren Leasingverträgen**

(Ab-)Schlusszahlungen bei Kündbaren Leasingverträgen werden im Abschnitt "Kündigungsmöglichkeiten/-erfordernisse" erfasst.

# **7. Rückgabe des Leasingobjekts**

### **7.1 Rücksendung des Objekts**

Rücksendung des Objekts (Angaben zum Zustand/zur Funktionstüchtigkeit siehe weiter unten):

Wer übernimmt den Abbau der Anlage?

Wer trägt die Kosten des Abbaus?

Wie hoch sind die Kosten des Abbaus für den Leasingnehmer **(KOMMULEAS L9 / MOBILEAS L11)**? \_\_\_\_\_\_\_\_\_\_\_\_\_\_\_\_\_\_\_\_\_\_\_\_\_\_\_\_\_\_\_\_\_\_\_\_\_\_\_\_\_\_\_\_\_\_\_\_\_\_\_\_\_\_\_\_\_\_\_\_

Wie ist die Anlage zu verpacken ("sachgerecht", im Originalkarton etc.)?

Wer übernimmt den Rücktransport/Versand incl. einer eventuellen Transportversicherung?

Wer bestimmt den Transportweg/Spediteur etc.?

Wer trägt die Kosten für den Rücktransport/Versand

#### **(KOMMULEAS L9 / MOBILEAS L11)**? \_\_\_\_\_\_\_\_\_\_\_\_\_\_\_\_\_\_\_\_\_\_\_\_\_\_\_\_\_\_\_\_\_\_\_\_\_\_\_\_\_\_\_\_\_\_\_\_\_\_\_\_\_\_\_\_\_\_\_\_

Wie hoch sind die Kosten des Rücktransport/Versands für den Leasingnehmer?

Wo und wann wird die Anlage bei Abholung bereitgestellt?

Innerhalb welcher Frist nach Ende der Grundmietzeit muss das Objekt

□ beim Leasinggeber sein?

□ an den Leasinggeber abgesandt sein?

□ zur Abholung bereit stehen?

Frist: \_\_\_\_\_\_\_\_\_\_\_\_\_\_\_\_ Tage

Welche Zusatzkosten entstehen bei Nichteinhaltung der Frist (z.B. eine ganze oder anteilige Leasingrate für jeden angefangenen Monat der Verzögerung) **(KOMMULEAS L9 / MOBILEAS L11)**? \_\_\_\_\_\_\_\_\_\_\_\_\_\_\_\_\_\_\_\_\_\_\_\_\_\_

 $\_$  ,  $\_$  ,  $\_$  ,  $\_$  ,  $\_$  ,  $\_$  ,  $\_$  ,  $\_$  ,  $\_$  ,  $\_$  ,  $\_$  ,  $\_$  ,  $\_$  ,  $\_$  ,  $\_$  ,  $\_$  ,  $\_$  ,  $\_$  ,  $\_$  ,  $\_$  ,  $\_$  ,  $\_$  ,  $\_$  ,  $\_$  ,  $\_$  ,  $\_$  ,  $\_$  ,  $\_$  ,  $\_$  ,  $\_$  ,  $\_$  ,  $\_$  ,  $\_$  ,  $\_$  ,  $\_$  ,  $\_$  ,  $\_$  ,

\_\_\_\_\_\_\_\_\_\_\_\_\_\_\_\_\_\_\_\_\_\_\_\_\_\_\_\_\_\_\_\_\_\_\_\_\_\_\_\_\_\_\_\_\_\_\_\_\_\_\_\_\_\_\_\_\_\_\_\_\_\_\_\_\_\_\_\_\_\_\_\_\_\_\_\_\_\_\_\_\_\_\_\_\_\_\_\_\_\_\_\_

### **7.2 Zahlungen für eine erhöhte Nutzung**

#### Zahlungen für eine erhöhte Nutzung **(KOMMULEAS L9 / MOBILEAS L11)**:

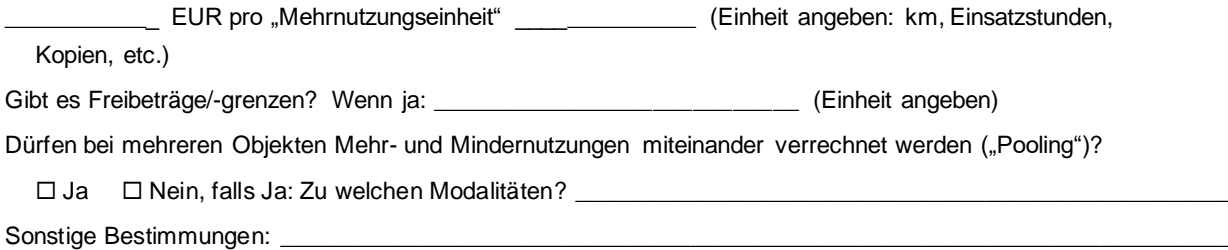

### **7.3 Erstattungen bei verminderter Nutzung**

Erstattungen bei verminderter Nutzung **(KOMMULEAS L9 / MOBILEAS L11, Wert jeweils mit negativem Vorzeichen eingeben)**:

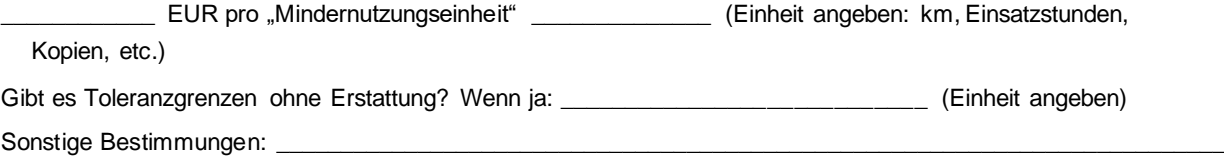

## **7.4 Zahlungen für außerordentliche Wertminderungen / Schäden außerhalb der normalen Abnutzung**

Zahlungen für außerordentliche Wertminderungen / Schäden außerhalb der normalen Abnutzung

**(KOMMULEAS L9 / MOBILEAS L11):** □ Ja □ Nein, falls Ja:

Was ist normale Abnutzung, was außerordentliche Wertminderung?

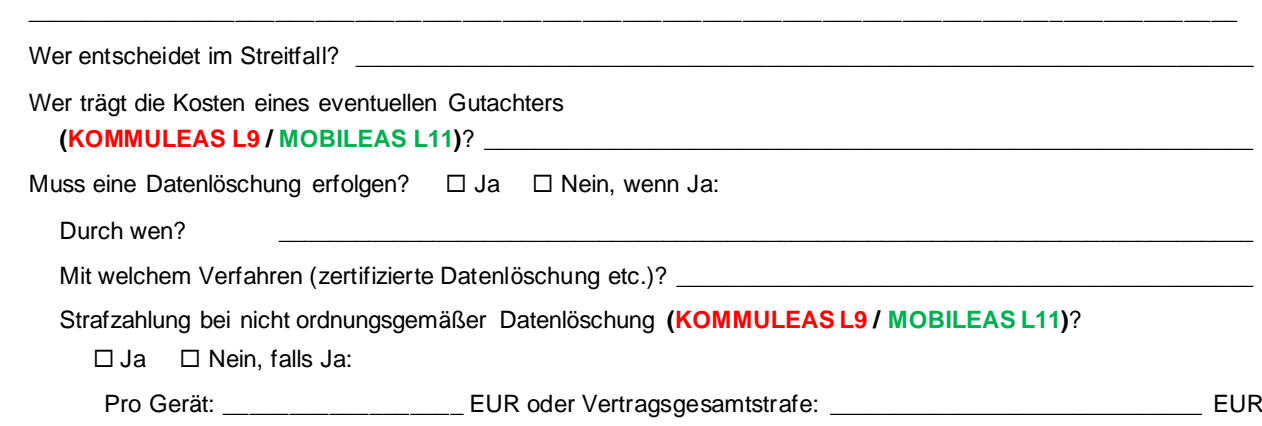

# **8. Sonstige Zahlungen / Mietnebenkosten**

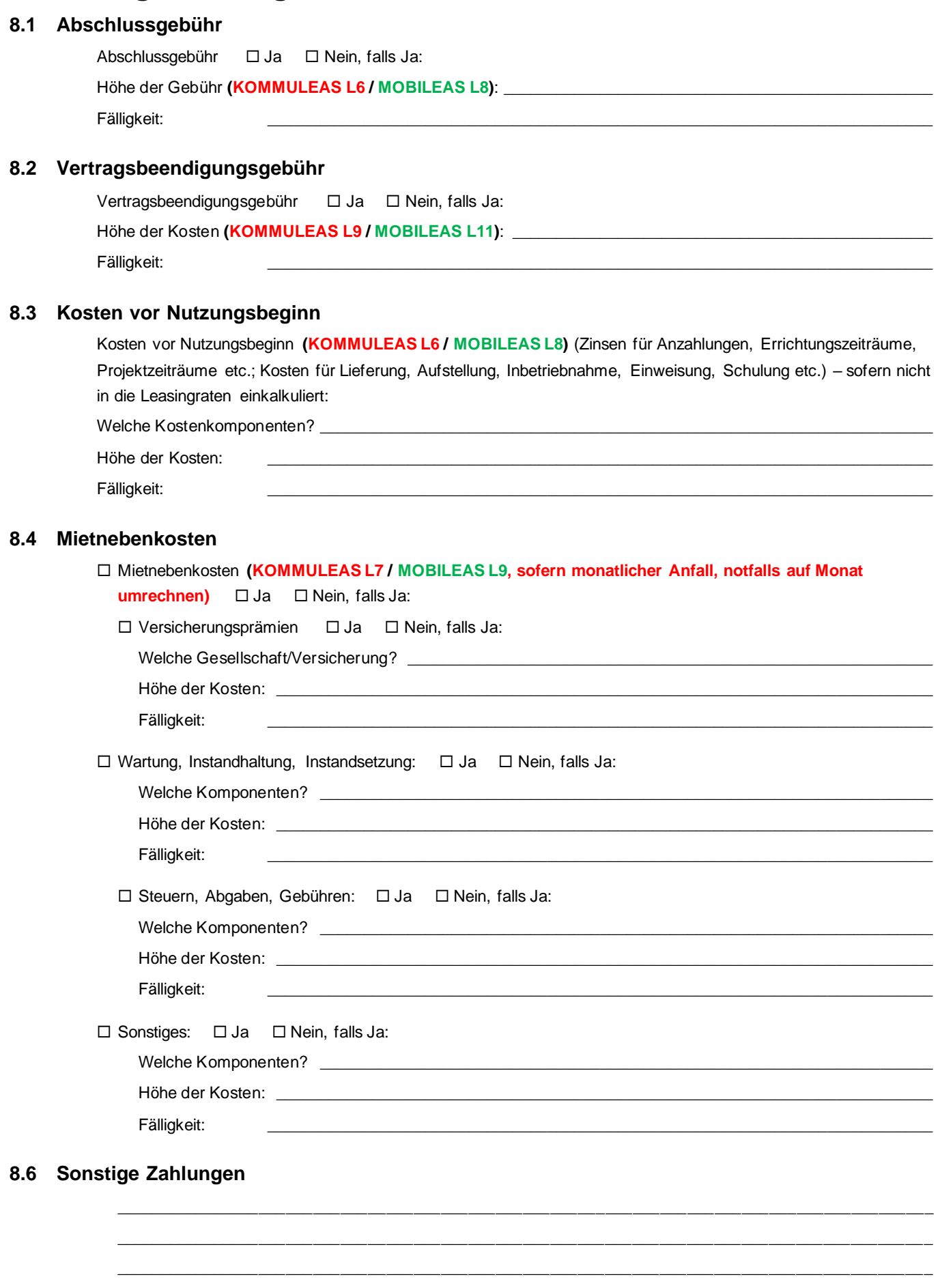

*\_\_\_\_\_\_\_\_\_\_\_\_\_\_\_\_\_\_\_\_\_\_\_\_\_\_\_\_\_\_\_\_\_\_\_\_\_\_\_\_\_\_\_\_\_\_\_\_\_\_\_\_\_\_\_\_\_\_\_\_\_\_\_\_\_\_\_\_\_\_\_\_\_\_\_\_\_\_\_\_\_\_\_\_\_\_\_\_\_\_\_\_\_\_\_\_\_\_\_\_\_ EVP-Leasing – Einheitliche Vertrags-Parameter zum Mobilien-Leasing von KROLL – Version 2.1 Copyright: 2020 LeaSoft GmbH Dr. Michael Kroll – Downloadcenter auf www.Richtig-Leasen.de – Seite 18*

\_\_\_\_\_\_\_\_\_\_\_\_\_\_\_\_\_\_\_\_\_\_\_\_\_\_\_\_\_\_\_\_\_\_\_\_\_\_\_\_\_\_\_\_\_\_\_\_\_\_\_\_\_\_\_\_\_\_\_\_\_\_\_\_\_\_\_\_\_\_\_\_\_\_\_\_\_\_\_\_\_\_\_\_\_\_\_\_\_\_

# **9. Sonstiges:**

# **10. Nebenangebote**

- $\square$  Nebenangebote sind zugelassen.
- Nebenangebote sind zugelassen und ausdrücklich erwünscht.

\_\_\_\_\_\_\_\_\_\_\_\_\_\_\_\_\_\_\_\_\_\_\_\_\_\_\_\_\_\_\_\_\_\_\_\_\_\_\_\_\_\_\_\_\_\_\_\_\_\_\_\_\_\_\_\_\_\_\_\_\_\_\_ \_\_\_\_\_\_\_\_\_\_\_\_\_\_\_\_\_\_\_\_\_\_\_\_\_\_\_\_\_\_\_\_\_\_\_\_\_\_\_\_\_\_\_\_\_\_\_\_\_\_\_\_\_\_\_\_\_\_\_\_\_\_\_ \_\_\_\_\_\_\_\_\_\_\_\_\_\_\_\_\_\_\_\_\_\_\_\_\_\_\_\_\_\_\_\_\_\_\_\_\_\_\_\_\_\_\_\_\_\_\_\_\_\_\_\_\_\_\_\_\_\_\_\_\_\_\_ \_\_\_\_\_\_\_\_\_\_\_\_\_\_\_\_\_\_\_\_\_\_\_\_\_\_\_\_\_\_\_\_\_\_\_\_\_\_\_\_\_\_\_\_\_\_\_\_\_\_\_\_\_\_\_\_\_\_\_\_\_\_\_ \_\_\_\_\_\_\_\_\_\_\_\_\_\_\_\_\_\_\_\_\_\_\_\_\_\_\_\_\_\_\_\_\_\_\_\_\_\_\_\_\_\_\_\_\_\_\_\_\_\_\_\_\_\_\_\_\_\_\_\_\_\_\_

Nebenangebote sind nicht zugelassen.

# **11. Qualitative Aspekte**

Nach den einschlägigen Vorschriften zum Nachweis der Wirtschaftlichkeit sind bei Vergabeentscheidungen der öffentlichen Hand so genannte qualitative Aspekte zwingend in eine Wirtschaftlichkeitsuntersuchung miteinzubeziehen. Zur Bewertung qualitativer Aspekte bietet sich z.B. die Nutzwertanalyse an. Dieses Verfahren ist allgemein anerkannt und vielfach auch vorgeschrieben. Eine Nutzwertanalyse können Sie z.B. durchführen mit unserer **Software KOMMULEAS (siehe www.richtigleasen.de/KOMMULEAS).**

Sollen qualitative Aspekte in eine Vergabeentscheidung mit einbezogen werden, so ist es zwingend erforderlich, bereits in der Ausschreibung anzugeben,

- dass eine Bewertung qualitativer Aspekte im Rahmen der Vergabeentscheidung erfolgt,
- mit welchem Verfahren diese Bewertung vorgenommen wird (z.B. mit einer Nutzwertanalyse),
- welche die einzelnen qualitativen Aspekte (Kriterien) sind, die in die Entscheidung einfließen,
- wie die Aspekte im Einzelnen untereinander gewichtet sind,
- ob auch eine Bewertung und Einbeziehung des Ergebnisses der monetären Vergleichsrechnung (z.B. die mit einem Kapitalwertvergleich berechneten Kapitalwerte verschiedener Angebote) in die Nutzwertanalyse miteinfließen.

Deshalb können Sie nachfolgend verschiedene qualitative Kriterien sowie deren Gewichtungsfaktoren festlegen und bekanntgeben. Ausführliche Beispiele zu qualitativen Kriterien finden Sie auf www.richtig-leasen.de u.a. in den Blogs "Leasingmotive und Vorteile", "Special: Kommunal-Leasing", sowie "Vergleich: Kauf oder Leasing?".

#### **11.1 Nutzwertanalyse:**

Es werden qualitative Aspekte im Rahmen einer Nutzwertanalyse bewertet:  $\Box$  Ja  $\Box$  Nein, wenn Ja:

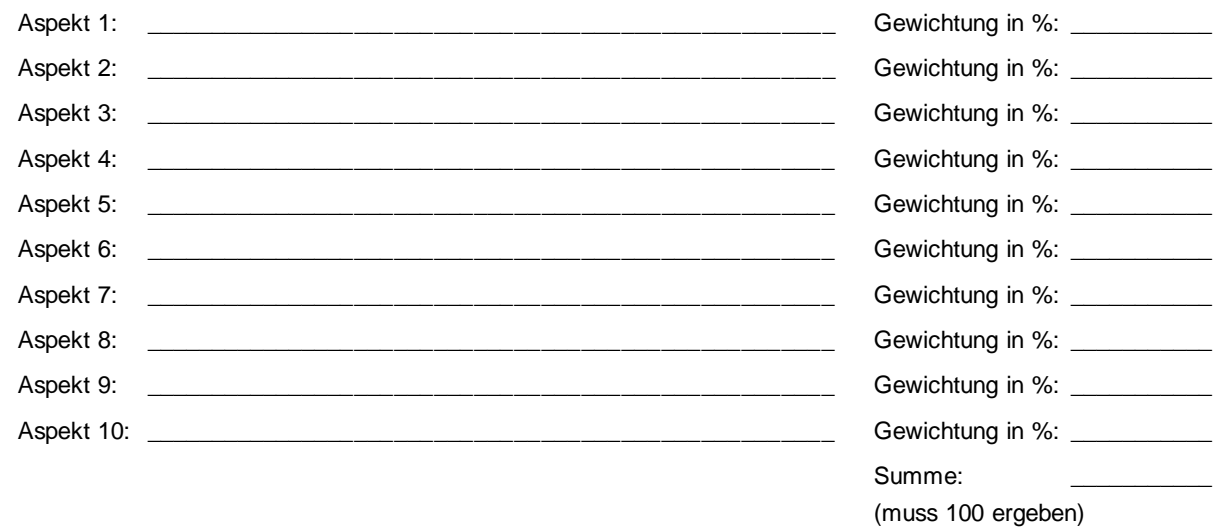

#### **11.2 Einbeziehung der Kapitalwerte (Barwerte) in die Nutzwertanalyse**

Die Kapitalwerte (Barwerte) der zu untersuchenden Handlungsalternativen (Gebote) können ebenfalls in die Bewertungsmatrix mit einbezogen werden (z.B. als Aspekt 10) und mit Bewertungspunkten bewertet. Dabei geht der Aspekt "Kapitalwerte" auch mit einem bestimmten Gewichtungsfaktor in die Bewertung mit ein. Es gibt Vorschriften der öffentlichen Hand, in denen festgelegt ist, dass der Gewichtungsfaktor für den Kapitalwert im Rahmen einer Nutzwertanalyse mindestens 30 Prozent betragen muss. In vielen Praxisfällen werden exakt 50 Prozent in die Nutzwertanalyse eingestellt.

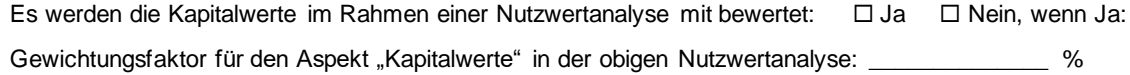

# **12. Impressum**

**EVP-Leasing** – **Einheitliche Vertrags-Parameter zum Mobilien-Leasing von** *KROLL* Version 2.1 – Stand: 05/2020

Autor: Dr. Michael Kroll Copyright: 2020 – LeaSoft GmbH Dr. Michael Kroll Rotenhanstr. 5, 96215 Lichtenfels, Telefon: 09571 / 6011 - eMail: info@LeaSoft.de

Quelle: Downloadcenter auf www.Richtig-Leasen.de